# **Introduction to Programming in R**

### **Ivan G. Costa & Tiago Maie**

Institute for Computational Genomics Joint Research Centre for Computational Biomedicine RWTH Aachen University, Germany

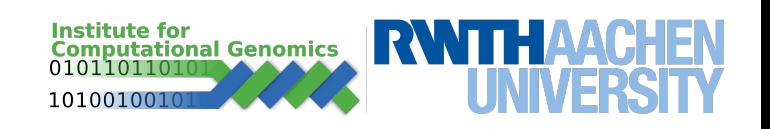

## **Complex Data Structures**

- Vector variable containing an array of items of the same type
- Lists a vector where items can have distinct types
- Matrix two dimensional vector with items of the same type
- Data Frame complex data structure for two dimensional data where columns can be of distinct type (as an excel sheet)

## **Complex Data Structures**

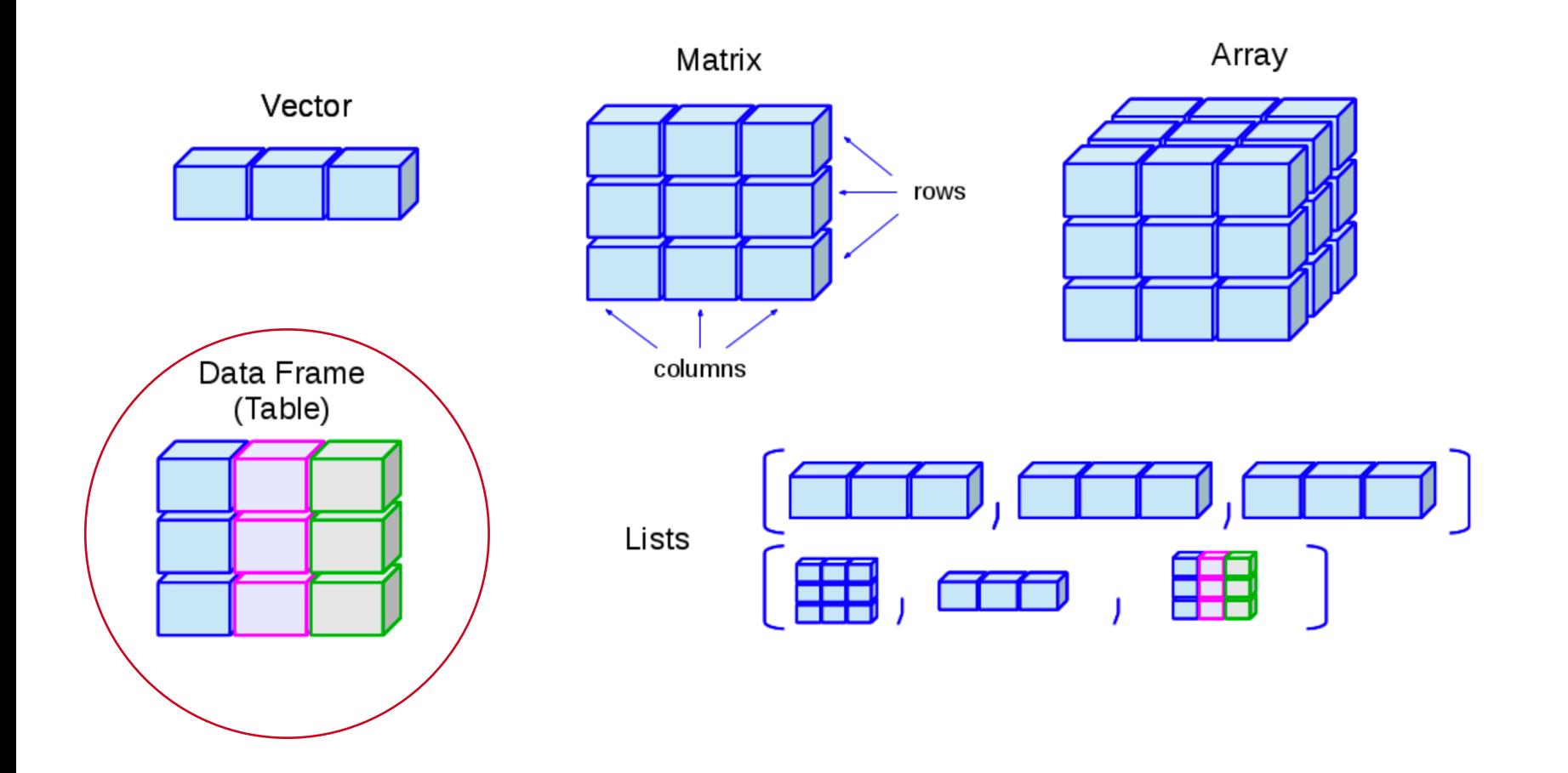

- Data frames hold a spreadsheet like table. The observations are the rows and the covariates are the columns. Values in a column share the same type.
- Data frames can be operated as matrices and be indexed with two subscripts.

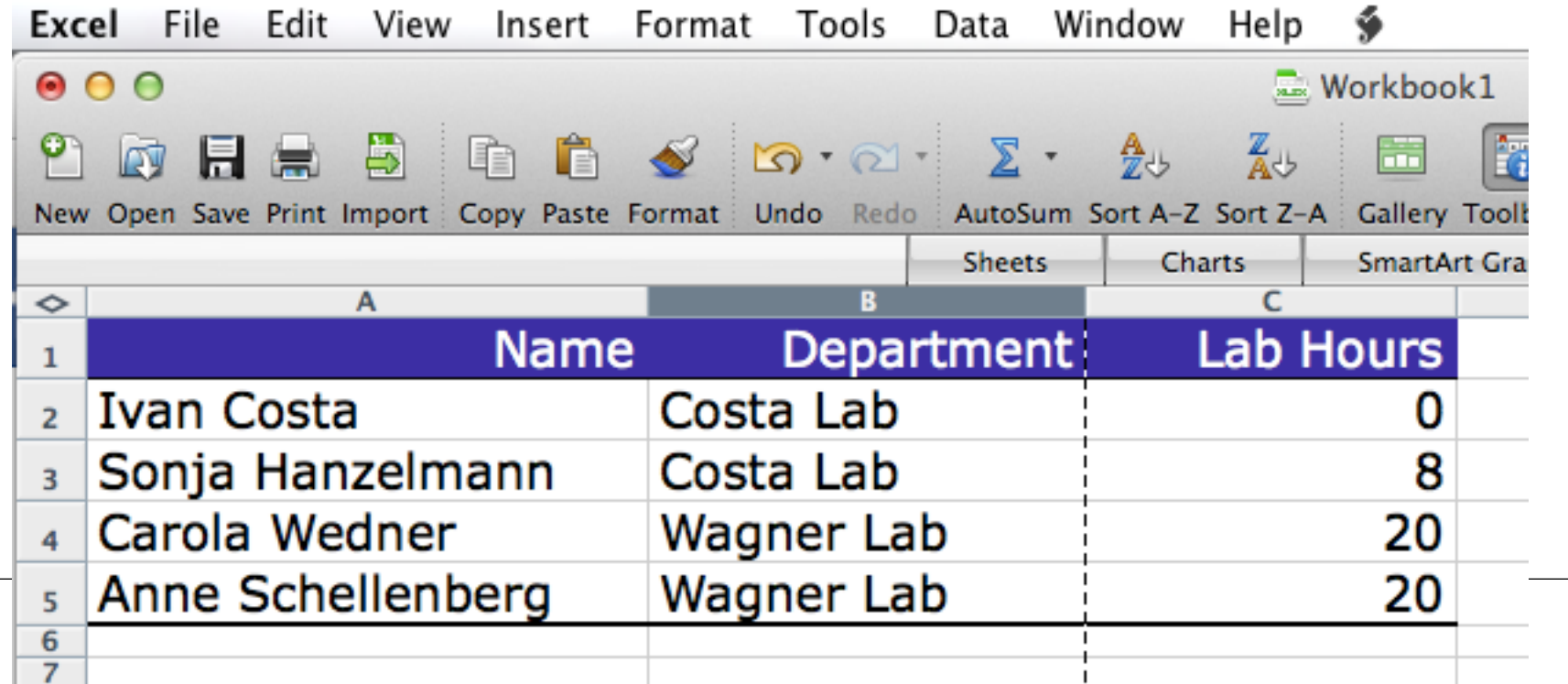

### • Creation and manipulation

```
> data = data.frame(
     name = c("Ivan","Tiago","Carola","Anne"),
      department = c("Costa","Costa","Wagner","Wagner"),
     labinour = c(0, 8, 20, 20))> data
    name department labhour 
1 Ivan Costa 0
2 Tiago Costa 8 
3 Carola Wagner 20 
4 Anne Wagner 20 
> data$department # access department column of frame
[1] Costa Costa Wagner Wagner
Levels: Costa Wagner 
> data[,"department"] # access department column of frame
> data[,2] \# second column of data frame
```
### • Creation and manipulation

```
> data[1,] \# first line of the data frame
name department labhour 
1 Ivan Costa 0
> rownames(data) # row names
[1] "1" "2" "3" "4" 
> rownames(data) = data$name 
# make people names as row names 
> data["Ivan",] \# find entries by first name
       name department labhour 
Ivan Ivan Costa 0
```
### • Creation and manipulation

 $>$  data\$labhour  $> 8$  # lab hours exceeding 8 [1] FALSE FALSE TRUE TRUE > data[data\$labhour > 8, 1 # data from members with more than 8 hours name department labhour 3 Carola Wagner 20 4 Anne Wagner 20 > data[data\$department=="Costa",] # data from members of Costa dept. name department labhour 1 Ivan Costa 0 2 Tiago Costa 8

### **Factor**

- A list of categorical nature
	- i.e. gender (male, female, divers), department (wagner, costa), tumour type (…), cell type (…).
	- Important for statistical tests and plots

```
> data$department = as.factor(data$department)
```
- > data\$department
- [1] Costa Costa Wagner Wagner

```
Levels: Costa Wagner
```

```
> levels(data$department)
```
- [1] "Costa" "Wagner"
- > levels(data\$department)=c("AG Costa","AG Wagner")
- > data\$department
- > table(data\$department)
	- AG Costa AG Wagner

### **Complex Data Structures**

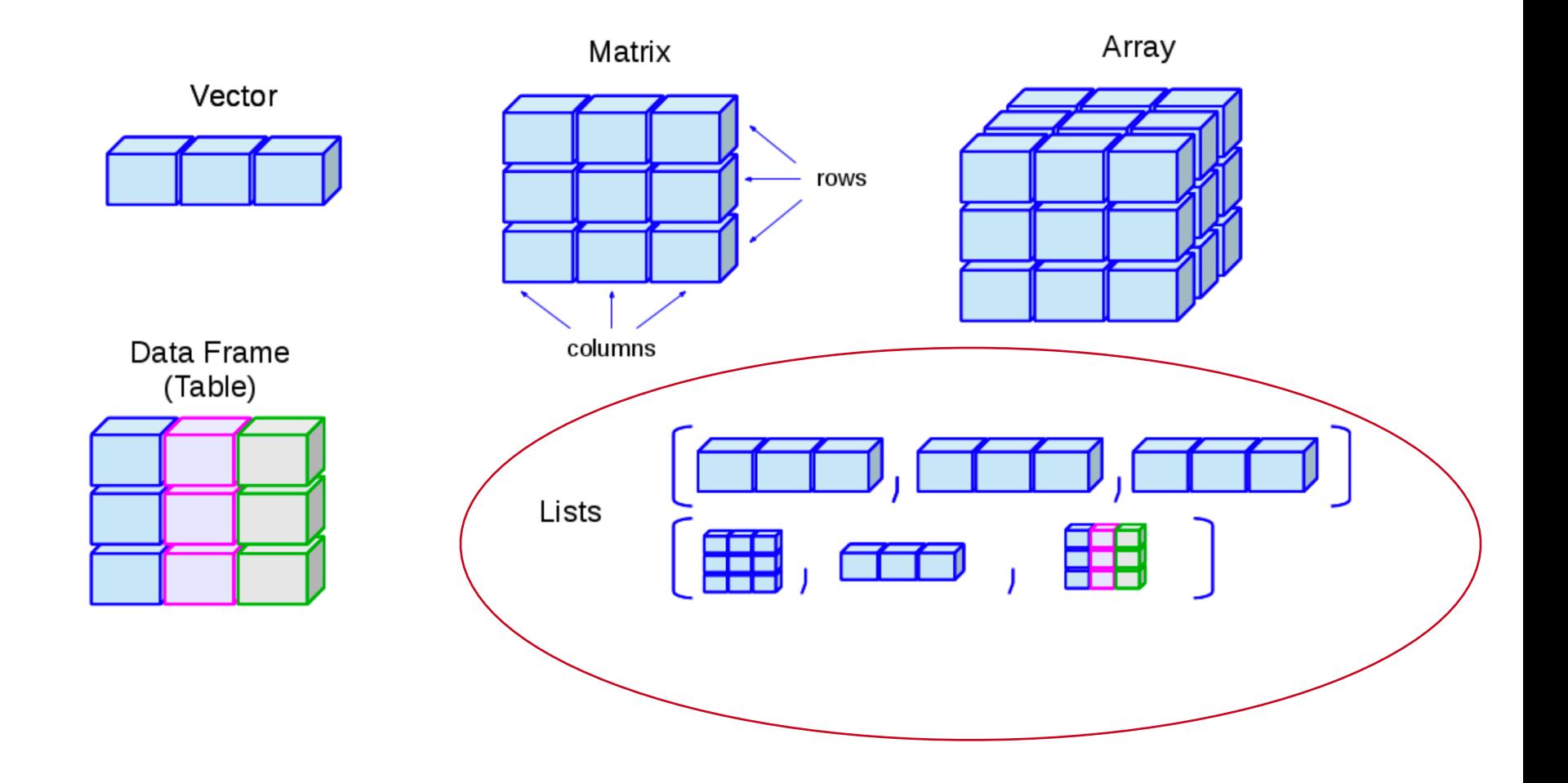

### **List**

• An ordered collection of variables of distinct types under one variable (similar to a data frame for a single observation).

```
# example of a list with 3 components
> w = list(name="Fred", age=53, gender="male") 
> w[1] # access the first variable of the list
[1] "Fred"
> w$name \# access the variable "name" of the list
[1] "Fred"
> W[["age"]] # access the variable age of the list
[1] 53
```
# **Own functions**

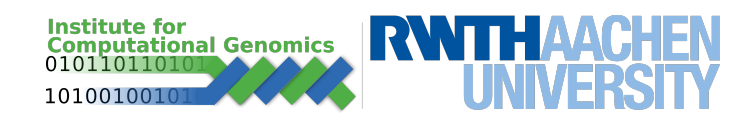

## **Own Function**

• Programming languages allow us to define our own functions. This is useful when you want to create a code describing a task that needs to be repeated (write a table as file, complex arithmetic calculation).

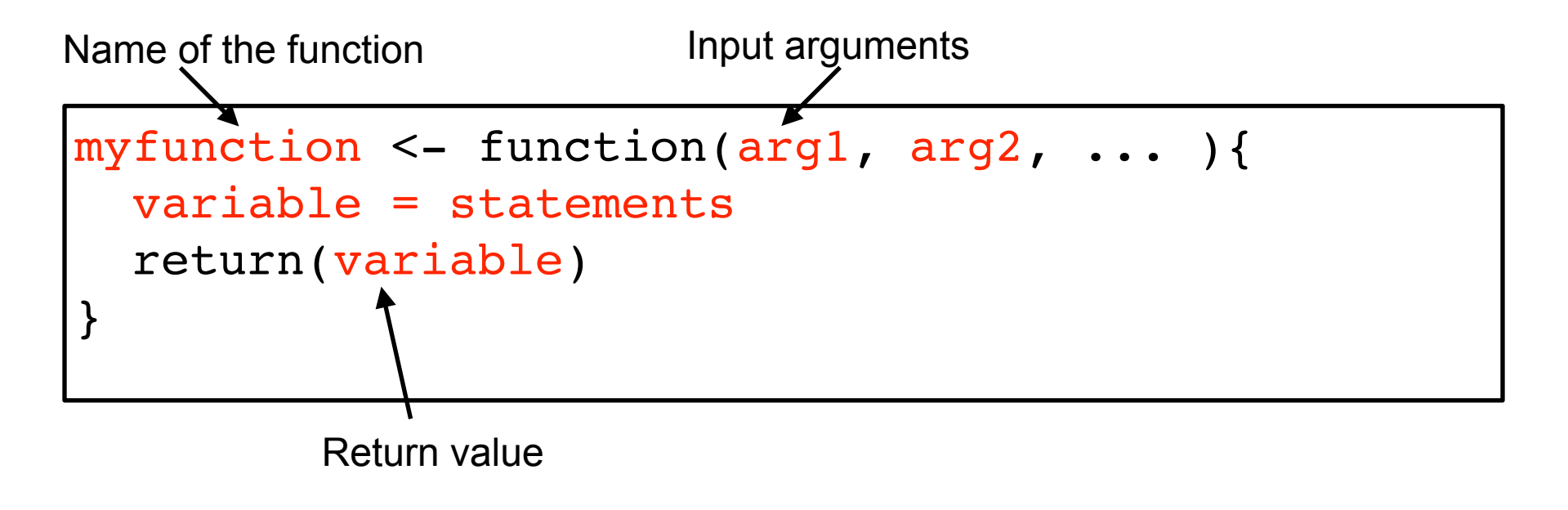

### **Own Function - Examples**

```
myfunction <- function(arg1, arg2, \dots ){
   variable = statements
   return(variable)
}
```
Example of function for summing up 3 numbers

```
> sum3 \leq function(a, b, c){
      # creates a function and stores in memory
     result = a + b + c;
      return(result) 
 }
> sum3(3,4,5)
[1] 12 
> sum3(1,2,3)
[1] 6
```
- 1. Create a data frame with all members of your lab (or Class colleagues). Include information as age, gender, height (you can imagine this).
- 2. Create operations to list the name of all colleagues with age higher than 30.
- 3. Update your method to list members with age higher than 30 and height higher than 170.
- Create a function that receives 2 numbers and return their multiplication.
- Create a function that receives 4 numbers (or a vector of numbers) and returns a list with the minimum and the maximum values.

• Create a function that takes degrees and returns radios. Use it to compute radian values for 90, 45 and 0 degrees (i.e. there is a variable **pi** in R)

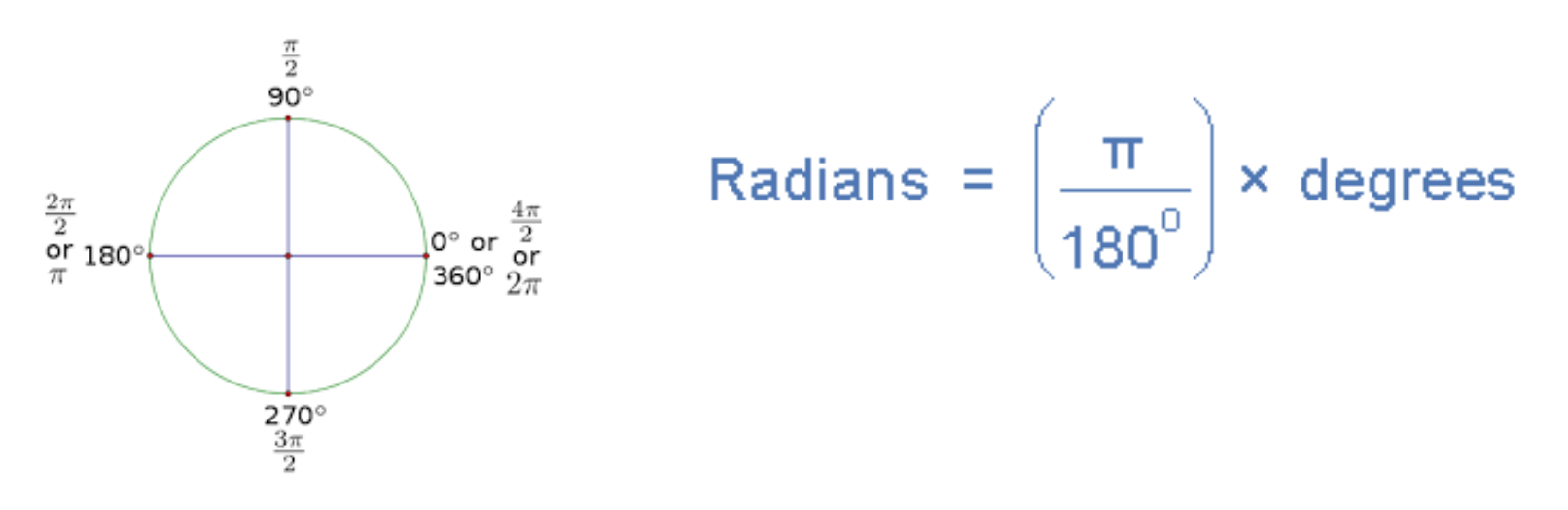

- 1. Use lists to redo the fruit shop exercise from the past day.
- 2. Can you tell the advantage of using lists instead of vectors?
- Create a function that converts Celsius to Fahrenheit degrees. Estimate the Fahrenheit for 40 or 0 degrees (Celsius).
- This is the conversion formula.

# $T_{\rm (}^{\circ}F) = T_{\rm (}^{\circ}C) \times 9/5 + 32$

# **Control Commands**

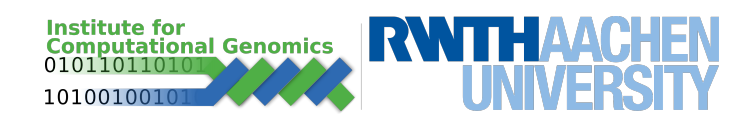

- •Algorithms are usually not sequential.
- •Control commands
- test to decide the next steps
	- *if-else* command
- Repeating commands until a condition is satisfied
	- *for* and *while*

### **if command**

### • only executed if condition is true

if (<logical test>){ commands # executed only if test is true }

```
> grade = 6
> if (grade >= 6){
      print("fail") 
 } 
[1] "fail"
> grade = 4
> if (grade >= 6){
      print("fail") 
   }
```
## **Algorithm Analysis**

#### **Algorithm Example - "Cake baking"**

- 
- Prepare a cake pan by spraying with baking spray or buttering and lightly flouring. Next, combine flour, baking powder, baking soda, and salt in a large bowl and set the mix aside. Add 3 eggs, one at a time, and mix just until combined. Add flour mixture and buttermilk, alternately, beginning and ending with flour. Preheat oven to 350° F, pour the dough in a pan and bake it for 25-30 minutes until edges turn loose from pan and toothpick inserted into middle of cake comes out clean. Remove from the oven and allow to cool for about 10 minutes.

**Task** - bake a cake **Language** - English **Exact** - ???

**Well defined** - ???

### **if-else command**

```
if (<logical test>){
  commands # executed only if test is true
}else{ 
  commands # executed only if test is false
}
```

```
> grade = 4
> if (grade >= 6){ 
      print("fail") 
   }else{ 
      print("pass") 
 } 
[1] "pass"
```
## **if-else function**

• an if-else function variant that evaluates a vector of conditions

```
ifelse( vector conditions, expression 1, expression 2)
```
> ifelse(data\$labhour > 8,"Biologist","Bioinformatician") [1] "Bioinformatician" "Bioinformatician" [3] "Biologist" "Biologist"

```
> ifelse(data$labhour > 8, c(1,2,3,4), c(5,6,7,8))
[1] 5 6 3 4
```
# Note that expressions can also be lists

### **For command**

Repeat commands while interacting with a sequence of elements

```
for (value in sequence){
   commands # executed for every value in sequence
}
```

```
> lab members = c("Ivan","Tiago","Carola","Anne")
> for (name in lab_members) { 
      print(name) 
 } 
[1] "Ivan" 
[1] "Tiago"
[1] "Carola"
[1] "Anne"
```
### **For command examples**

```
> range = 1:6 # command that creates a vector from 1 to 6
> for (i in range) { 
     print(i) 
   } 
[1] 1 
[1] 2 
[1] 3 
[1] 4 
[1] 5 
[1] 6 
> value = 1
> for (i in range){ 
     value = value * i # computes the factorial of 6
   } 
> value 
[1] 720
```
### **For command examples**

```
> data = data.frame(name=c("Ivan","Sonja","Carola","Anne"),
    department=c("Costa","Costa","Wagner","Wagner"),
    labhour=c(0,8,20,20)) 
> rownames(data) = data$name # makes name the identifier for
each row. 
> data["Ivan",]
> for (n in data$name){ 
     if (data[n,]\$1abhour > 8) print(data[n,]); 
 }
   }
```
## **For command examples**

```
> data = data.frame(name=c("Ivan","Sonja","Carola","Anne"),
    department=c("Costa","Costa","Wagner","Wagner"),
    labhour=c(0,8,20,20)) 
> rownames(data) = data$name # makes name the identifier for
each row. 
> data["Ivan",]
> for (n in data$name){ 
     if (data[n,]\$1abhour > 8) print(data[n,]); 
 }
   }
```
• What about previous example?

> data[data\$labhour > 8,]

### **While command**

• Repeats statement while condition is true

```
while (<logical test>){
  statements # executed while test is true
}
> i = 1> while (i < 6) {
     print(i) 
    i = i+1 } 
[1] 1[1] 2[1] 3
[1] 4
[1] 5
```
- 1. Write a loop that prints numbers 4, 6, 8 and 10 to the screen.
- 2. Write a loop that prints 1 to 10 and repeats this 3 times. Use a loop inside another loop to solve this.
- 3. Write a loop that writes all numbers from 1 to 35 but skips the numbers 3,9,13,19,23,29. Tips: you can use the operator **%in%** to check if a value is in a list and you need a loop and a if for this problem.

## **Plotting and Statistics / Afternoon**

- R provides several functions for plotting and statistical analysis of data Gene A vs B scatterplot
- Example data
	- $\sim$ 300 samples of blood, iPSC and fibroblast cells
	- 2 marker genes

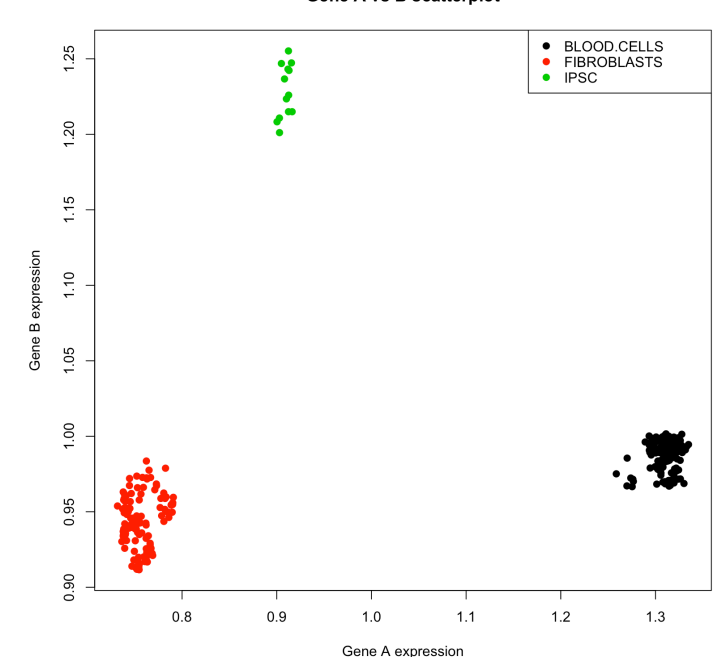

- We will show how to perform scatter plots, pie charts, bar plots and statistical tests in this data
- Go to the handout!

### **Want more?**

More training material:

<https://rafalab.github.io/dsbook/r-basics.html#exercises-2> https://www.datamentor.io/r-programming/#tutorial

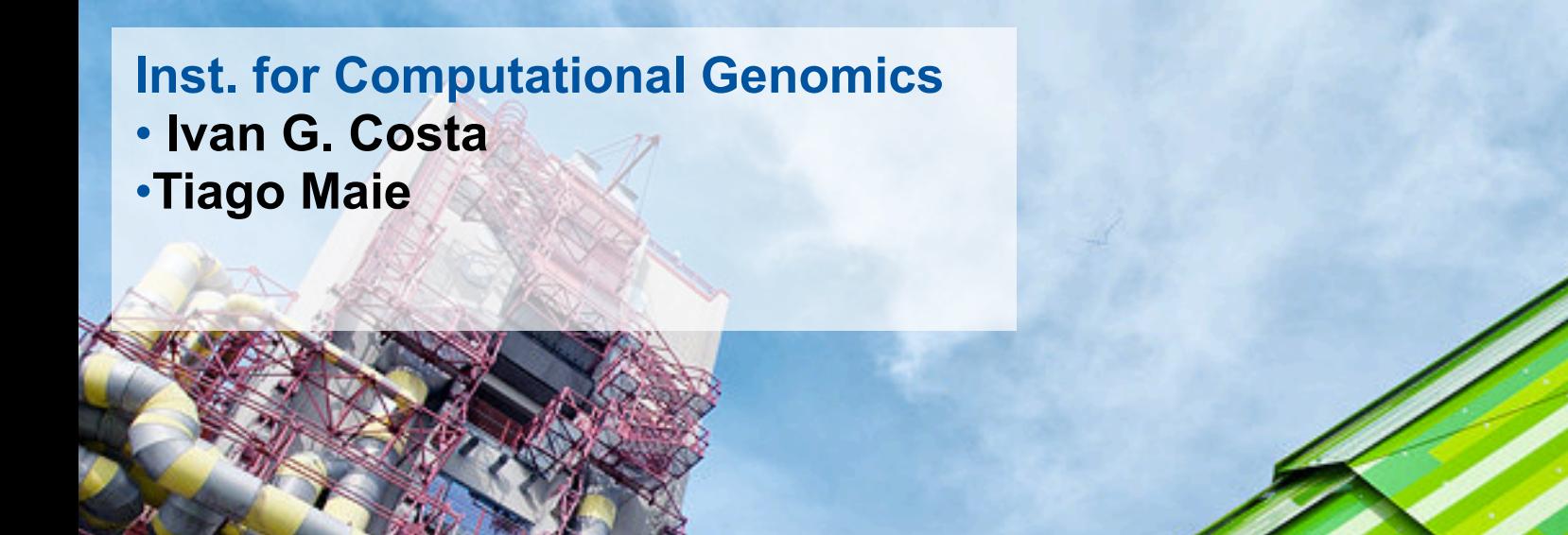

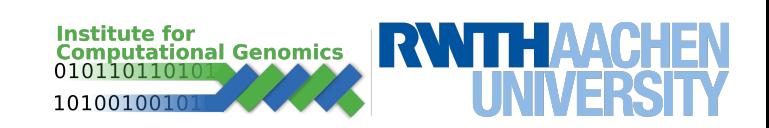